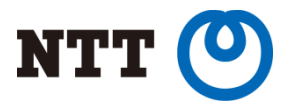

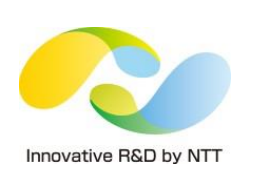

# **Introducing PMDK into PostgreSQL**

*Challenges and implementations towards PMEM-generation elephant*

**Takashi Menjo**† , Yoshimi Ichiyanagi† †NTT Software Innovation Center

PGCon 2018, Day 1 (May 31, 2018)

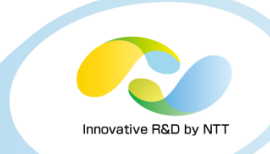

#### • **Worked on system software**

- Distributed block storage (Sheepdog)
- Operating system (Linux)

## • **First time to dive into PostgreSQL**

- Try to refine open-source software by a new storage and a new library
- Choose PostgreSQL because the NTT group promotes it

Any discussions and comments are welcome :-)

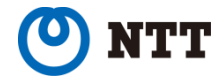

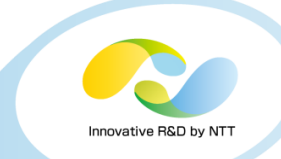

#### **1. Introduction**

• Persistent Memory (PMEM), DAX for files, and PMDK

## **2. Hacks and evaluation**

- i. XLOG segment file (Write-Ahead Logging)
- ii. Relation segment file (Table, Index, …)

## **3. Tips related to PMEM**

• Programming, benchmark, and operation

## **4. Conclusion**

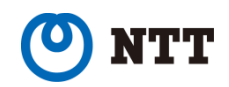

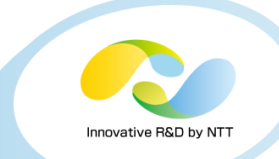

#### **1. Introduction**

• Persistent Memory (PMEM), DAX for files, and PMDK

## **2. Hacks and evaluation**

- i. XLOG segment file (Write-Ahead Logging)
- ii. Relation segment file (Table, Index, …)

## **3. Tips related to PMEM**

• Programming, benchmark, and operation

## **4. Conclusion**

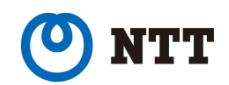

# **Persistent Memory (PMEM)**

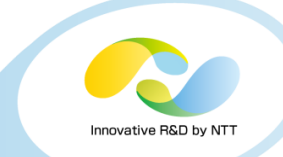

- **Emerging memory-like storage device**
	- Non-volatile, byte-addressable, and as fast as DRAM
- **Several types released or announced**
	- **NVDIMM-N** (Micron, HPE, Dell, ...) < We use this.
		- Based on DRAM and NAND flash
	- HPE Scalable Persistent Memory
	- Intel Persistent Memory (in 2018?)

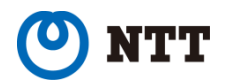

# **How PMEM is fast**

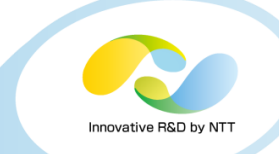

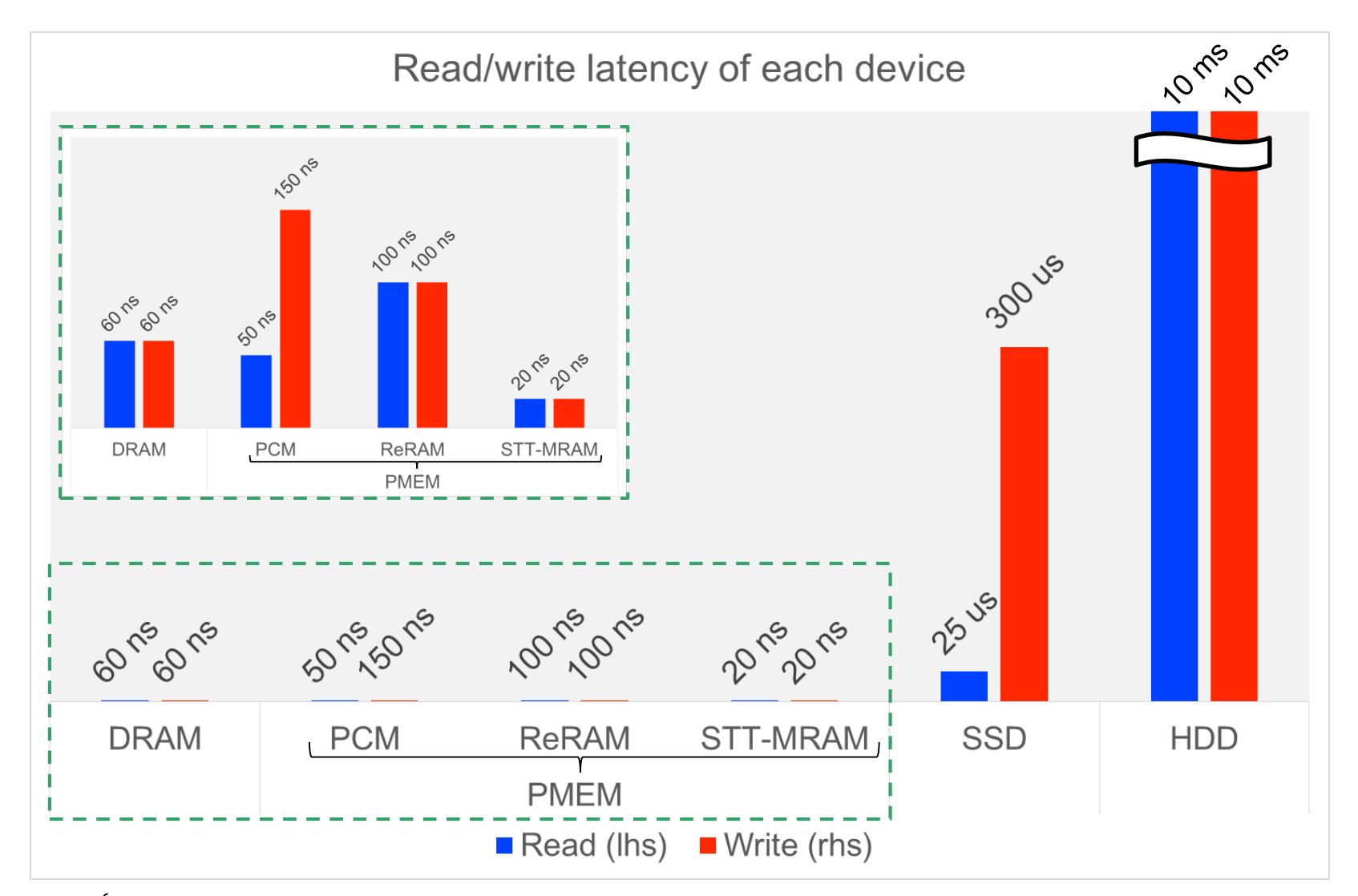

Source: J. Arulraj and A. Pavlo. How to Build a Non-Volatile Memory Database Management System (Table 1). Proc. SIGMOD '17. ]

# **Databases on the way to PMEM**

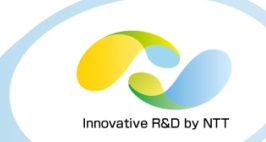

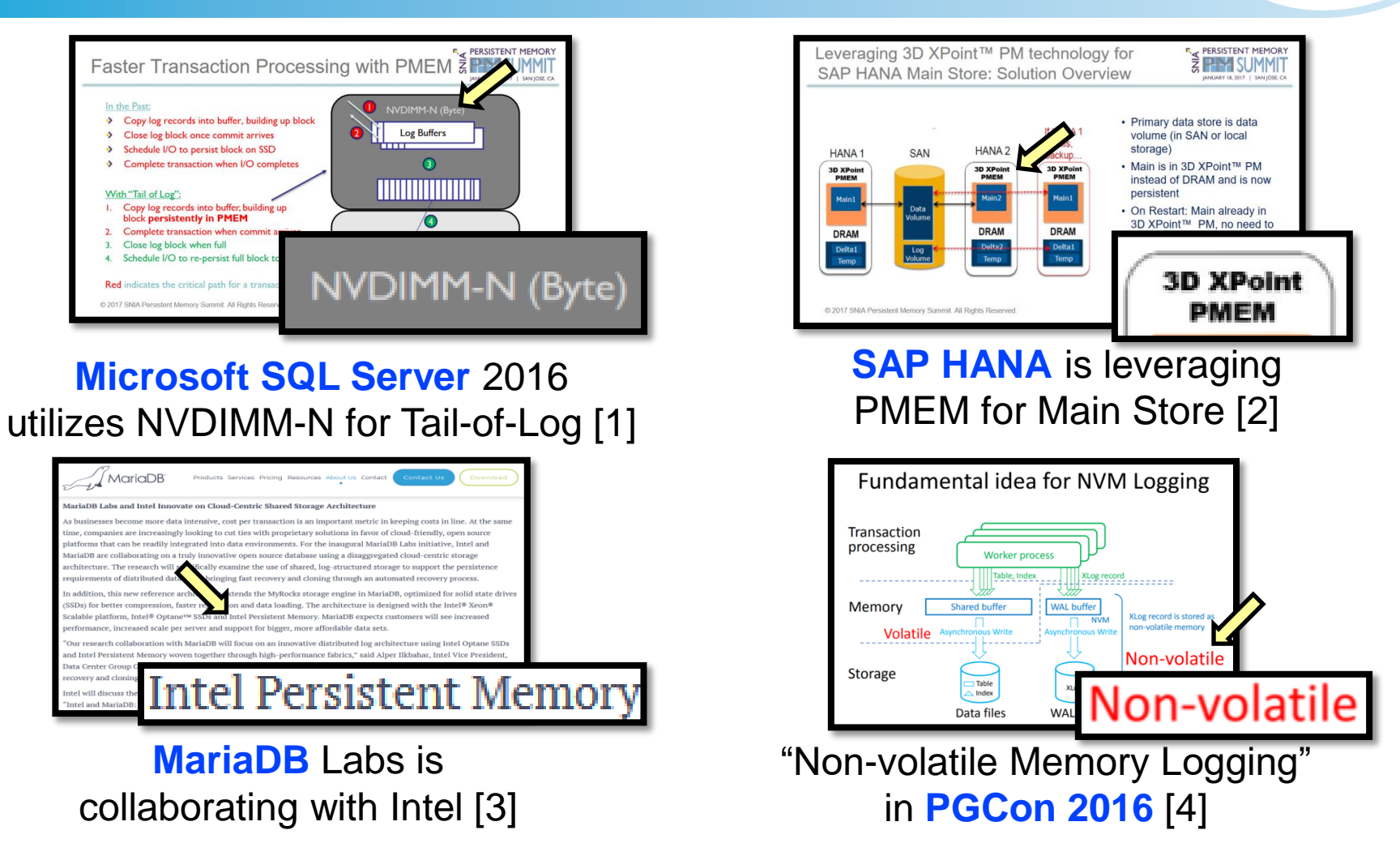

[1] https://www.snia.org/sites/default/files/PM-Summit/2017/presentations/Tom\_Talpey\_Persistent\_Memory\_in\_Windows\_Server\_2016.pdf [2] https://www.snia.org/sites/default/files/PM-Summit/2017/presentations/Zora\_Caklovic\_Bringing\_Persistent\_Memory\_Technology\_to\_SAP\_HANA.pdf [3] https://mariadb.com/about-us/newsroom/press-releases/mariadb-launches-innovation-labs-explore-and-conquer-new-frontiers [4] https://www.pgcon.org/2016/schedule/attachments/430\_Non-volatile\_Memory\_Logging.pdf

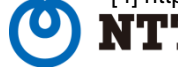

7

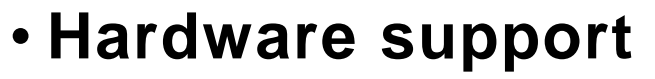

- BIOS detecting and configuring PMEM
- ACPI 6.0 or later: NFIT
- Asynchronous DRAM Refresh (ADR)

• **Software support**

- Operating system (device drivers)
- **Direct-Access for files (DAX)**
	- Linux (ext4 and xfs) and Windows (NTFS)
- **Persistent Memory Development Kit (PMDK)**
	- Linux and Windows, on x64

 $\bullet$  :

Copyright©2018 NTT Corp. All Rights Reserved.

8

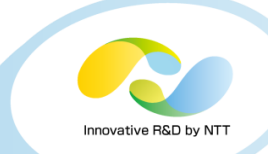

For NVDIMM, at least.

# **DAX, PMDK, and what we did**

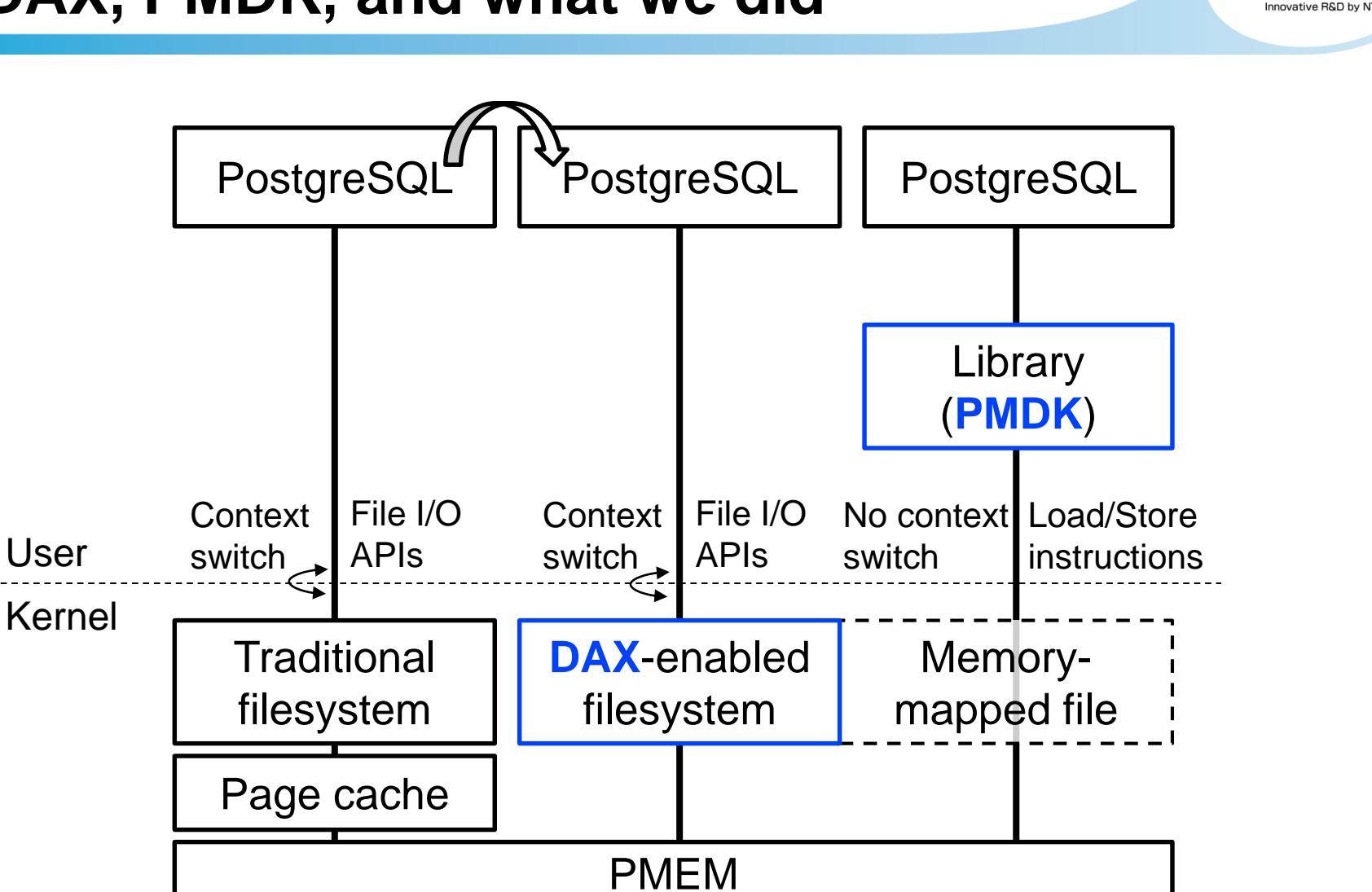

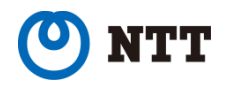

9

# **DAX, PMDK, and what we did**

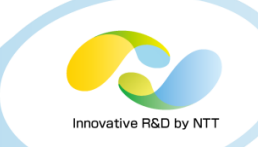

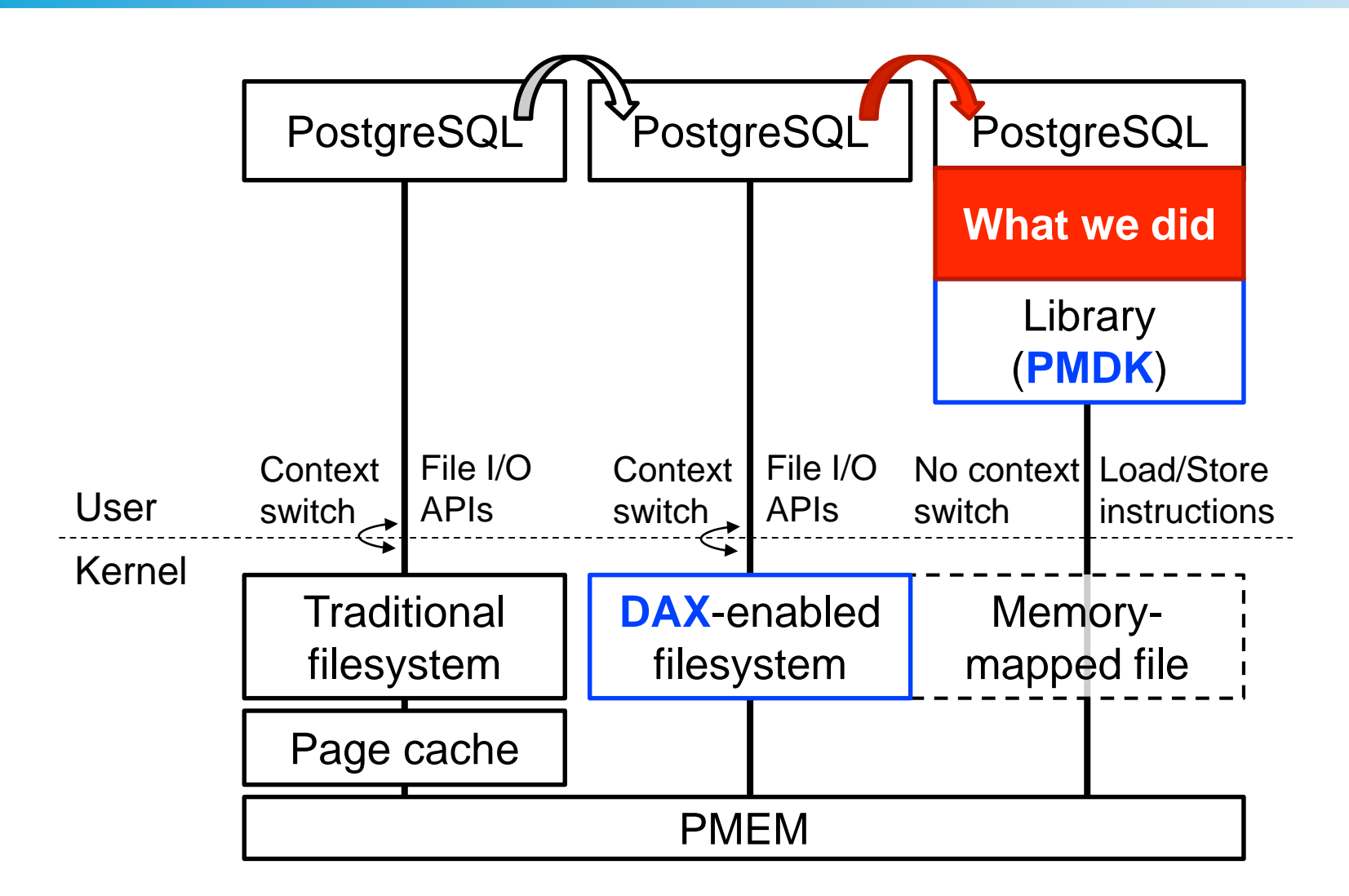

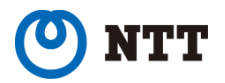

## • **With DAX only**

• Use PMEM faster without change of the application

# • **With DAX and PMDK**

- Improve the performance of I/O-intensive workload
	- By reducing context switches and the overhead of API calls

## • **Micro-benchmark**

• DAX+PMDK is 2.5X as fast as DAX-only

• **Try to introduce PMDK into PostgreSQL**

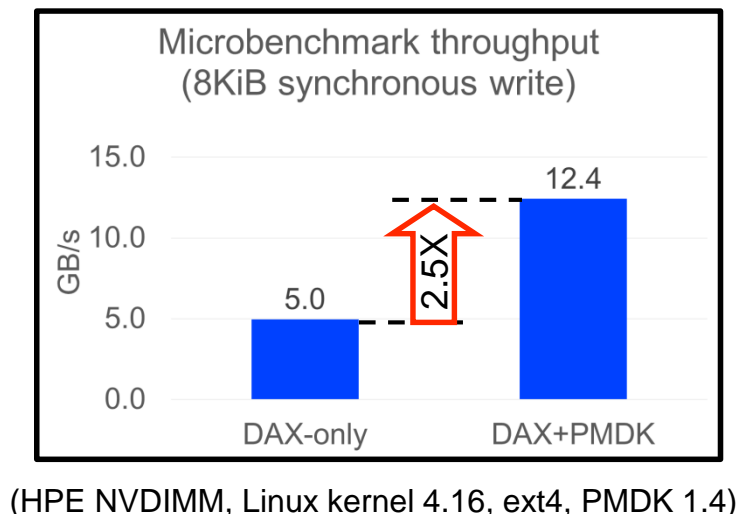

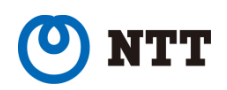

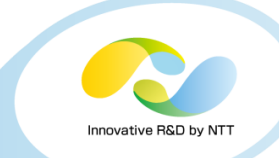

#### **1. Introduction**

• Persistent Memory (PMEM), DAX for files, and PMDK

## **2. Hacks and evaluation**

- i. XLOG segment file (Write-Ahead Logging)
- ii. Relation segment file (Table, Index, …)

## **3. Tips related to PMEM**

• Programming, benchmark, and operation

## **4. Conclusion**

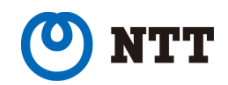

# **Approach**

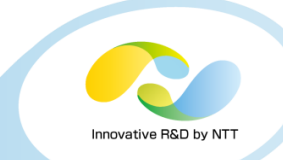

#### • **How to hack**

#### **Replace read/write calls with memory copy**

- $\triangleright$  Easier way, reasonable for our first step
- Have data structures on DRAM persist on PMEM directly, similar to in-memory database

#### • **What we hack**

- **i) XLOG segment files**
	- Critical for transaction performance
- **ii) Relation segment files**
	- $\triangleright$  Many writes occur during checkpoint
- Other files (CLOG, pg\_control, ...)

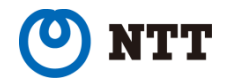

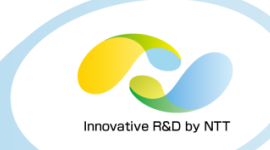

#### **Replace read/write calls with memory copy**

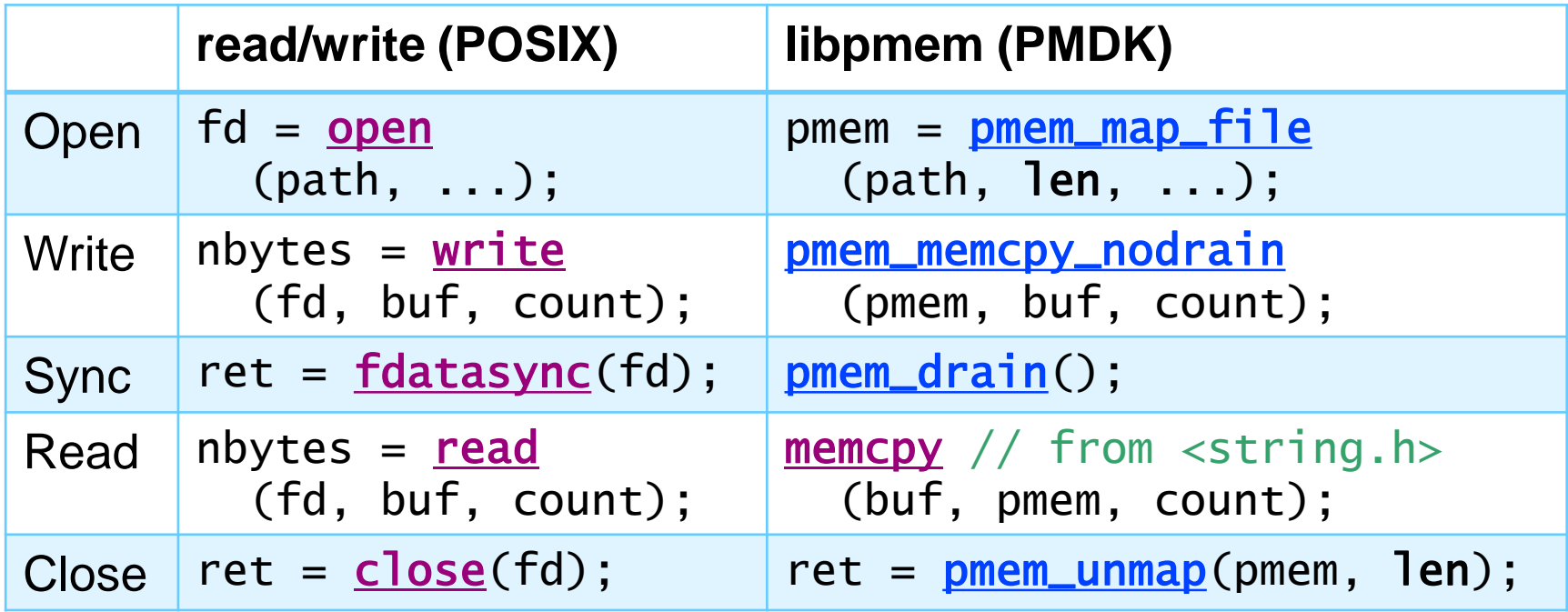

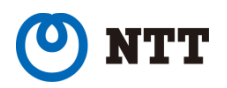

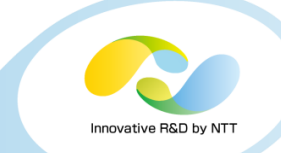

#### • **Contains Write-Ahead Log records**

- Guarantees durability of updates
	- By having the records persist before committing transaction
- Fixed length (16-MiB per file)
	- Each file has a monotonically increasing "segment number"

## • **Critical for transaction performance**

- Backend cannot commit a transaction before the commit log record persists on storage
- A transaction takes less time if the record persists sooner

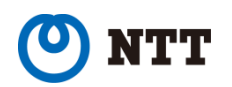

# **i) How we hack XLOG**

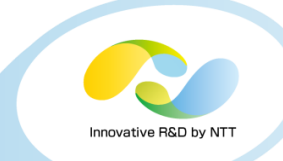

#### • **Memory-map every segment file**

- Fixed-length (16-MiB) file is highly compatible with memorymapping
- **Memory-copy to it from the XLOG buffer**

- **Patch <backend/access/xlog.c> and so on**
	- 15 files changed, 847 insertions, 174 deletions
	- **Available on pgsql-hackers mailing list** (search "PMDK")

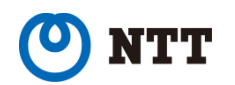

# **i) Evaluation setup**

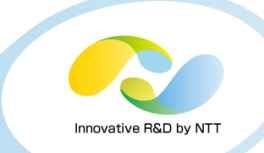

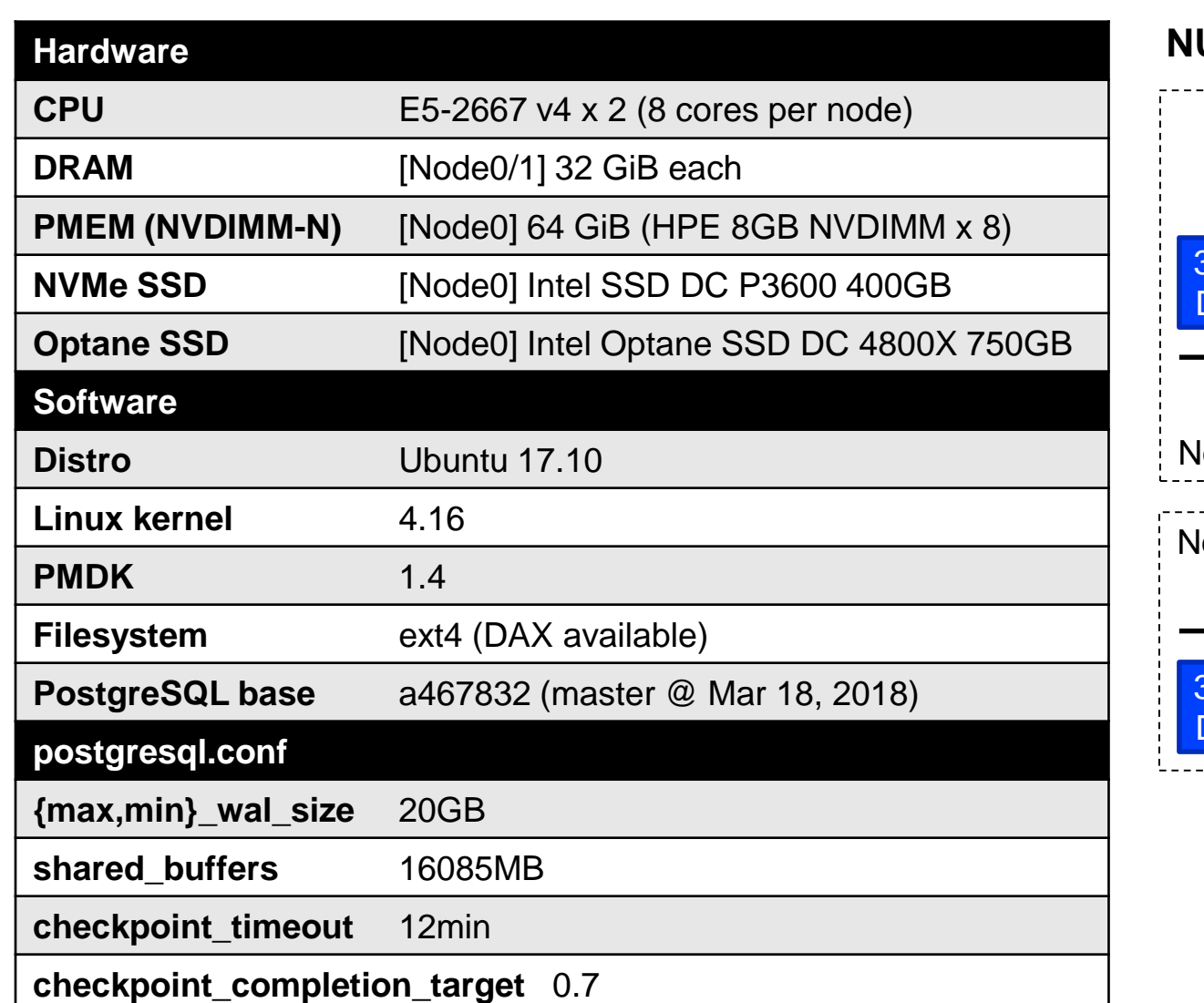

![](_page_16_Figure_3.jpeg)

**ATT** 

![](_page_17_Picture_1.jpeg)

#### • **Compare transaction throughput by using pgbench**

- pgbench -i -s 200
- pgbench -M prepared -h /tmp -p 5432 -c 32 -j 32 -T 1800
	- The checkpoint runs twice during the benchmark
	- Run 3 times to find the median value for the result

#### • **Conditions:**

![](_page_17_Picture_119.jpeg)

![](_page_17_Picture_9.jpeg)

# **i) Results**

![](_page_18_Picture_1.jpeg)

![](_page_18_Figure_2.jpeg)

![](_page_18_Picture_3.jpeg)

# **i) Discussion**

![](_page_19_Picture_1.jpeg)

#### • **Improve transaction throughput by 3%**

- Roughly the same improvement as Yoshimi reported on pgsql-hackers
- Seems small in the percentage, but not-so-small in the absolute value (+1,200 TPS)

#### • **Future work**

- Performance profiling
- Searching for a query pattern for which our hack is more effective

Abstract:

PMEM. The result show that, in regard to WAL, we achieve up to 1.8x more TPS in customized INSERT-oriented **benchmark**. We propose the patches containing approx.

![](_page_19_Picture_10.jpeg)

![](_page_19_Picture_12.jpeg)

![](_page_20_Picture_1.jpeg)

#### **1. Introduction**

• Persistent Memory (PMEM), DAX for files, and PMDK

## **2. Hacks and evaluation**

- i. XLOG segment file (Write-Ahead Logging)
- ii. Relation segment file (Table, Index, …)

## **3. Tips related to PMEM**

• Programming, benchmark, and operation

## **4. Conclusion**

![](_page_20_Picture_10.jpeg)

![](_page_21_Picture_1.jpeg)

#### • **So-called data file (or checkpoint file)**

- Table, Index, TOAST, Materialized View, ...
- Variable length up to 1-GiB
	- A huge table and so forth consist of multiple segment files

#### • **Critical for checkpoint duration**

- Dirty pages on the shared buffer are written back to the segment files
- A checkpoint takes less time if the pages are written back sooner

![](_page_21_Picture_9.jpeg)

![](_page_22_Picture_1.jpeg)

- **Memory-map only every 1-GiB segment file**
	- Memory-mapped file cannot extend or shrink
	- Remapping the file seems difficult for me to implement
- **Memory-copy to it from the shared buffer**
- **Patch <backend/storage/smgr/md.c> and so on**
	- 2 files changed, 152 insertions
	- Under test, not published yet

![](_page_22_Picture_9.jpeg)

# **ii) Evaluation setup**

**NTT** 

![](_page_23_Picture_1.jpeg)

![](_page_23_Picture_184.jpeg)

![](_page_23_Figure_3.jpeg)

complete ckpt ASAP t to kick ckpt automatically

![](_page_23_Picture_6.jpeg)

![](_page_24_Picture_1.jpeg)

• **Compare checkpoint duration time as follows:**

![](_page_24_Figure_3.jpeg)

• **Conditions:**

![](_page_24_Picture_139.jpeg)

![](_page_24_Picture_6.jpeg)

# **ii) Results**

![](_page_25_Picture_1.jpeg)

![](_page_25_Figure_2.jpeg)

![](_page_25_Picture_3.jpeg)

# **ii) Profiling**

![](_page_26_Picture_1.jpeg)

![](_page_26_Figure_2.jpeg)

# **ii) Discussion**

![](_page_27_Picture_1.jpeg)

- **Shorten checkpoint duration by 30%**
	- The server can give its computing resource to the other purposes
- **Reduce the overhead of system calls and the context switches**
	- Benefits of using memory-mapped files!
- **The time of LockBufHdr became rather longer**
	- Open issue…

![](_page_27_Picture_8.jpeg)

![](_page_28_Picture_1.jpeg)

- **(i) Improve transaction throughput by 3%**
	- With 1,000-line hack for WAL
- **(ii) Shorten checkpoint duration by 30%**
	- With 150-line hack for Relation
- **We must bring out more potential from PMEM**
	- Not so bad in an easier way, but far from "2.5X" in microbenchmark
	- I think another way is to have data structures on DRAM persist on PMEM directly

![](_page_28_Picture_9.jpeg)

![](_page_28_Picture_11.jpeg)

![](_page_29_Picture_1.jpeg)

#### **1. Introduction**

• Persistent Memory (PMEM), DAX for files, and PMDK

## **2. Hacks and evaluation**

- i. XLOG segment file (Write-Ahead Logging)
- ii. Relation segment file (Table, Index, …)

#### **3. Tips related to PMEM**

• Programming, benchmark, and operation

## **4. Conclusion**

![](_page_29_Picture_10.jpeg)

# **CPU cache flush and cache-bypassing store**

#### • **The data should reach nothing but PMEM**

- Don't stop at half, volatile middle layer such as CPU caches
- Or it will be lost when the program or system crashes

## • **x64 offers two instruction families**

- **CLFLUSH** Flush data out of CPU caches to memory
- **MOVNT** Store data to memory, bypassing CPU caches

#### • **PMDK supports both**

- pmem\_flush
- pmem\_memcpy\_nodrain

![](_page_30_Figure_10.jpeg)

# **Memory-mapped file and Relation extension**

#### • **The two are not compatible**

• Memory-mapped file cannot be extended while being mapped

#### • **Neither naive way is perfect**

- Remapping a segment file on extend is time-consuming
- Pre-allocating maximum size (1GiB per segment) wastes PMEM free space
- **We must rethink traditional data structure towards PMEM era**

![](_page_31_Picture_7.jpeg)

![](_page_32_Picture_1.jpeg)

#### • **Hugepage will improve performance of PMEM**

- By reducing page walk and Translation Lookaside Buffer (TLB) miss
- **PMDK on x64 considers hugepage**
	- By aligning the mapping address on hugepage boundary (2MiB or 1GiB) when the file is large enough
- **Pre-warming page table for PMEM will also make the performance better**
	- By reducing page fault on main runtime

![](_page_32_Picture_8.jpeg)

# **Controlling NUMA effect**

- **Critical for stable performance on multi processing system**
	- Accessing to local memory (DRAM and/or PMEM) is fast while remote is slow
		- This applies to PCIe SSD, but PMEM is more sensitive
- **Binding processes to a certain node**
	- numactl --cpunodebind=X --membind=X
		- -- pgctl ...

![](_page_33_Figure_8.jpeg)

![](_page_33_Picture_9.jpeg)

# **New common sense of hotspot**

- 
- **Something other than storage access could be hotspot of transaction when we use PMEM**

#### (Conceptual figure)

![](_page_34_Figure_4.jpeg)

## • **Such as...**

- Concurrency control such as locking
- Redundant internal memory copy
- Pre-processing such as SQL parse
	- We fell into this trap and avoided it by prepared statement

![](_page_34_Picture_10.jpeg)

![](_page_35_Picture_1.jpeg)

#### **1. Introduction**

• Persistent Memory (PMEM), DAX for files, and PMDK

## **2. Hacks and evaluation**

- i. XLOG segment file (Write-Ahead Logging)
- ii. Relation segment file (Table, Index, …)

## **3. Tips related to PMEM**

• Programming, benchmark, and operation

## **4. Conclusion**

![](_page_35_Picture_10.jpeg)

# **Conclusion**

![](_page_36_Picture_1.jpeg)

#### • **Applied PMDK into PostgreSQL**

• In an easier way to use memory-mapped files and memory copy

## • **Achieved not-so-bad results**

- +3% transaction throughput
- -30% checkpoint duration

#### • **Showed tips related to PMEM**

- PMEM will change software design drastically
- We should change software and our mind to bring out PMEM's potential much more
- Let's try PMEM and PMDK :)

![](_page_36_Picture_11.jpeg)

![](_page_37_Picture_0.jpeg)

# **Backup slides**

![](_page_37_Picture_2.jpeg)

## **How to hack**

![](_page_38_Picture_1.jpeg)

![](_page_38_Figure_2.jpeg)

![](_page_38_Picture_3.jpeg)

# **SNIA NVM Programming Model**

![](_page_39_Picture_1.jpeg)

- **Defines behavior between user space and OS**
	- Here we focus on **NVM.PM.FILE** mode

![](_page_39_Figure_4.jpeg)

https://www.snia.org/sites/default/files/technical\_work/final/NVMProgrammingModel\_v1.2.pdf

![](_page_39_Picture_6.jpeg)

![](_page_40_Picture_1.jpeg)

![](_page_40_Picture_205.jpeg)

![](_page_40_Picture_3.jpeg)

**Blue**: Intel Intrinsics; **Red**: PMDK (libpmem)